## (参考)UTAS 回答画面

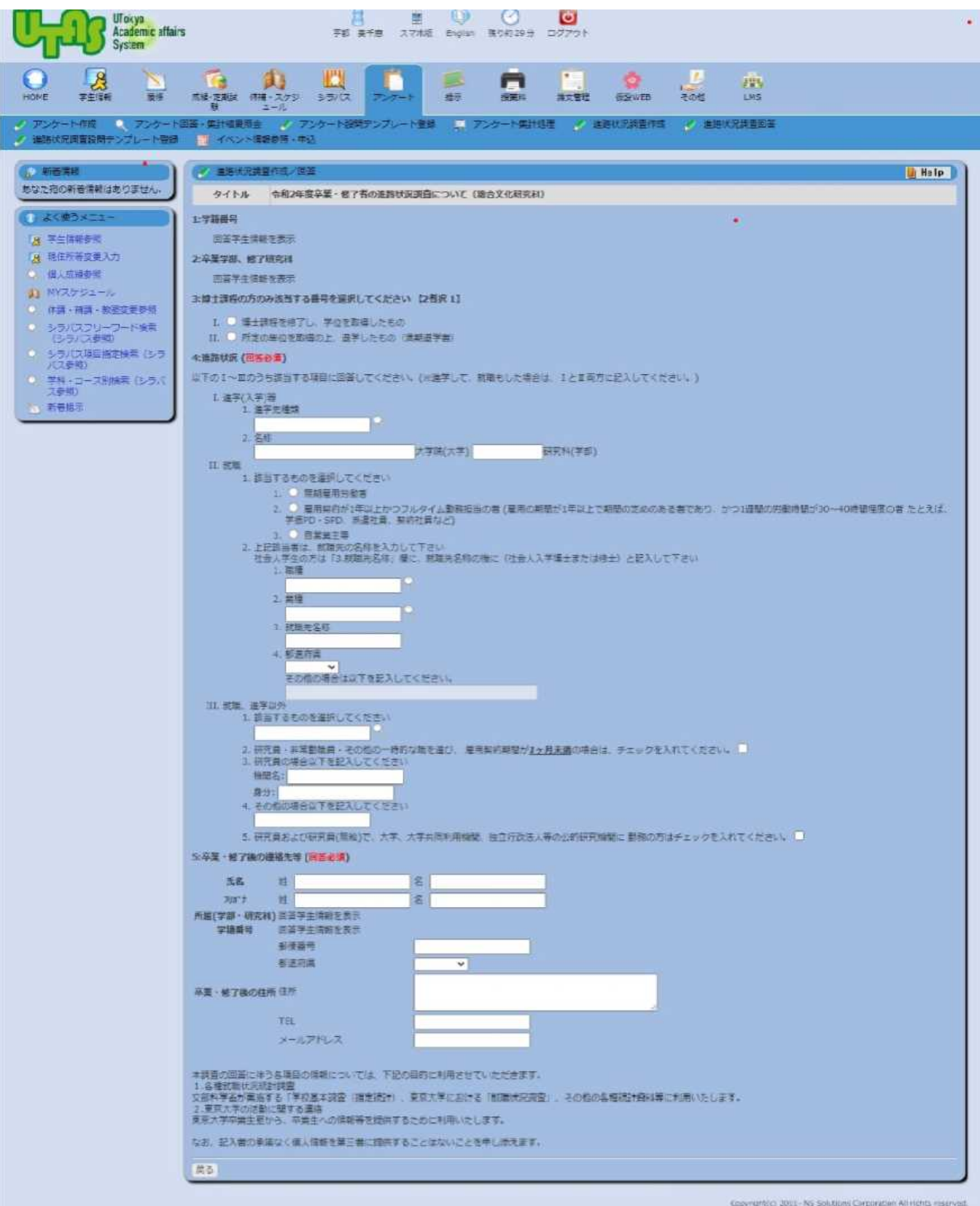